## $,$  tushu007.com

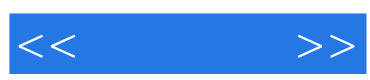

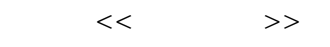

- 13 ISBN 9787543759114
- 10 ISBN 754375911X

出版时间:2005-9

PDF

## http://www.tushu007.com

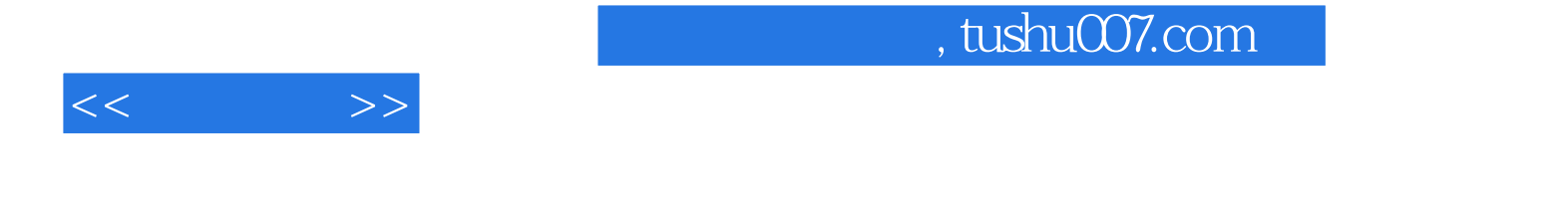

ISBN 9787543759114

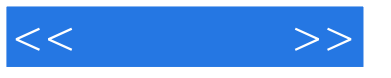

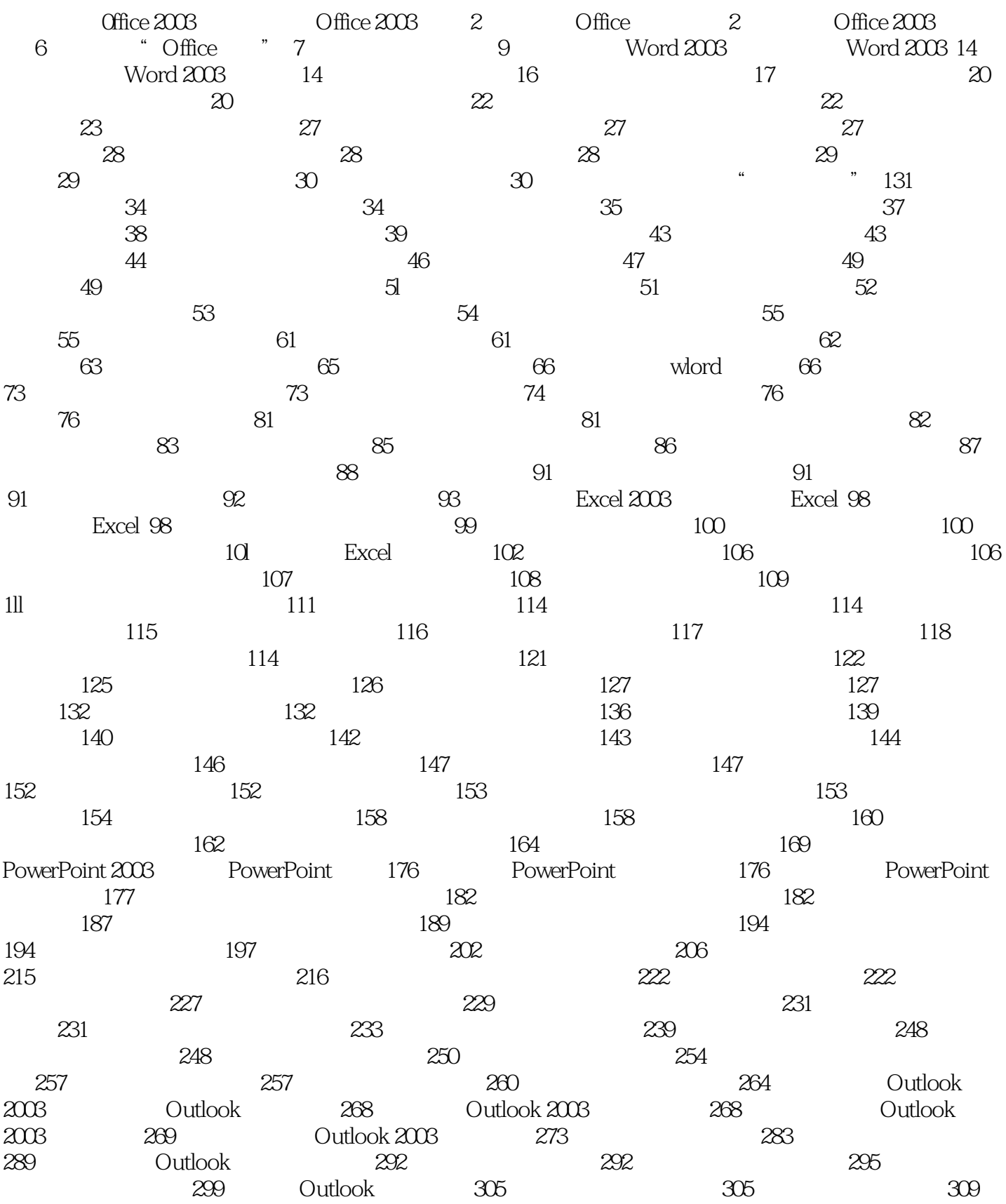

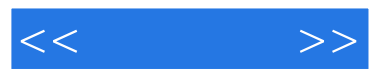

 $313$   $314$ 

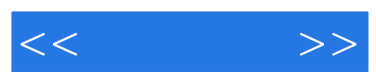

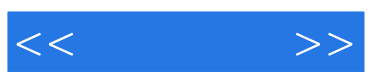

本站所提供下载的PDF图书仅提供预览和简介,请支持正版图书。

更多资源请访问:http://www.tushu007.com